# TD1 : Langages de balisage léger V1.2.0

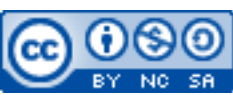

Cette œuvre est mise à disposition selon les termes de la [licence Creative](http://creativecommons.org/licenses/by-nc-sa/3.0/) [Commons Attribution –](http://creativecommons.org/licenses/by-nc-sa/3.0/) Pas d'Utilisation Commerciale – [Partage à l'Identique 3.0 non transposé.](http://creativecommons.org/licenses/by-nc-sa/3.0/)

Document en ligne : [www.mickael-martin-nevot.com](https://www.mickael-martin-nevot.com/) **\_\_\_\_\_\_\_\_\_\_\_\_\_\_\_\_\_\_\_\_\_\_\_\_\_\_\_\_\_\_\_\_\_\_\_\_\_\_\_\_\_\_\_\_\_\_\_\_\_\_\_\_\_\_\_\_\_\_\_\_\_\_\_\_\_\_\_\_\_\_\_\_\_\_\_\_\_\_\_\_**

#### Travail : **binôme**

### **1 Wikitexte**

Recherchez et sélectionnez une **solution d'hébergement public de** *wiki* (gratuite) et créez-y un compte.

Réalisez une **présentation** écrite sous forme de *wiki* équivalente à quelques pages sur le **sujet de votre choix** respectant les bonnes mœurs.

N'oubliez pas de citer systématiquement vos sources.

#### **Esport** (Redirigé depuis Sport électronique) L'esport, aussi orthographié e-sport ou eSport (pour electronic sports, orthographié esports) et esport parfois traduit par sport électronique, désigne la pratique sur Internet ou en LAN-party d'un jeu vidéo seul ou en équipe, par le biais d'un ordinateur ou d'une console de jeux vidéo. **Autres**<br>appellations sport électronique L'essor du sport électronique commence à la fin des années 1980 avec les premiers jeux en réseau Fédération Fédération internationale d'e multijoueurs et, à partir des années 1990, sur Internet. Au cours des années 2000 et 2010, l'esport international snor acquiers de plus en plus de notoriété, et des tournois dotés de prix conséquents commencent à (leSF, 76 pays en 2020)<sup>1</sup> eSports World Convention<br>(ESWC)<br>Major League Gaming (MLG) Principale<br>instance émerger sur la scène internationale Les meilleurs acteurs mondiaux du sport électronique se rencontrent lors de tournois officiels, Major League<br>Cyberathlete Professiona<br>League (CPL)<br>Evolution Championship<br>Series (EVO)<br>Electronic Sports League organisés par exemple par l'Esports World Convention (ESWC), la Major League Gaming (MLG), la Cyberathlete Professional League (CPL) ou encore l'Evolution Championship Series (EVO), pour ne citer que quelques organisateurs. Electronic Sports Lea<br>(ESL)<br>ELEAGUE (en) (EL) Le sport électronique à haut niveau est souvent financé par les sponsors et par les revenus générés par la diffusion en *streaming* qui incluent souvent de la publicité Dreamhack Sommaire Imasquer 1 Présentation 2 Jeux représentant le sport électronique 2.1 Historique 2.2 Caractéristiques 3 Sport professionnel 3.1 Historique 3.1.1 En France 3.2 Joueurs de compétition professionnels al, un tournoi e-sport annuel du jeu The Intern 3.3 Commentateurs vidéo Dota 2, organisé au KeyArena de Seattle. 4 Organisations et cadre juridique  $\overline{\mathbf{e}}$ 4.1 Dans le monde

**Figure 1 – Exemple de page wiki**

**\_\_\_\_\_\_\_\_\_\_\_\_\_\_\_\_\_\_\_\_\_\_\_\_\_\_\_\_\_\_\_\_\_\_\_\_\_\_\_\_\_\_\_\_\_\_\_\_\_\_\_\_\_\_\_\_\_\_\_\_\_\_\_\_\_\_\_\_\_\_\_\_\_\_\_\_\_\_\_\_**

## **2 Markdown**

Créer un **dépôt Git sur GitHub** destiné à y accueillir une de vos réalisations passées ou actuelles (site Web, projet, etc.).

Réalisez un fichier README.md en **Markdown**, équivalent à quelques pages, que vous positionnerez à la racine de votre dépôt.

À cette fin, vous pouvez, notamment, vous appuyer sur le pastebin Gist suivant (en anglais) : <https://gist.github.com/ww9/44f08d44327a40d2ab309a349bebec57>.

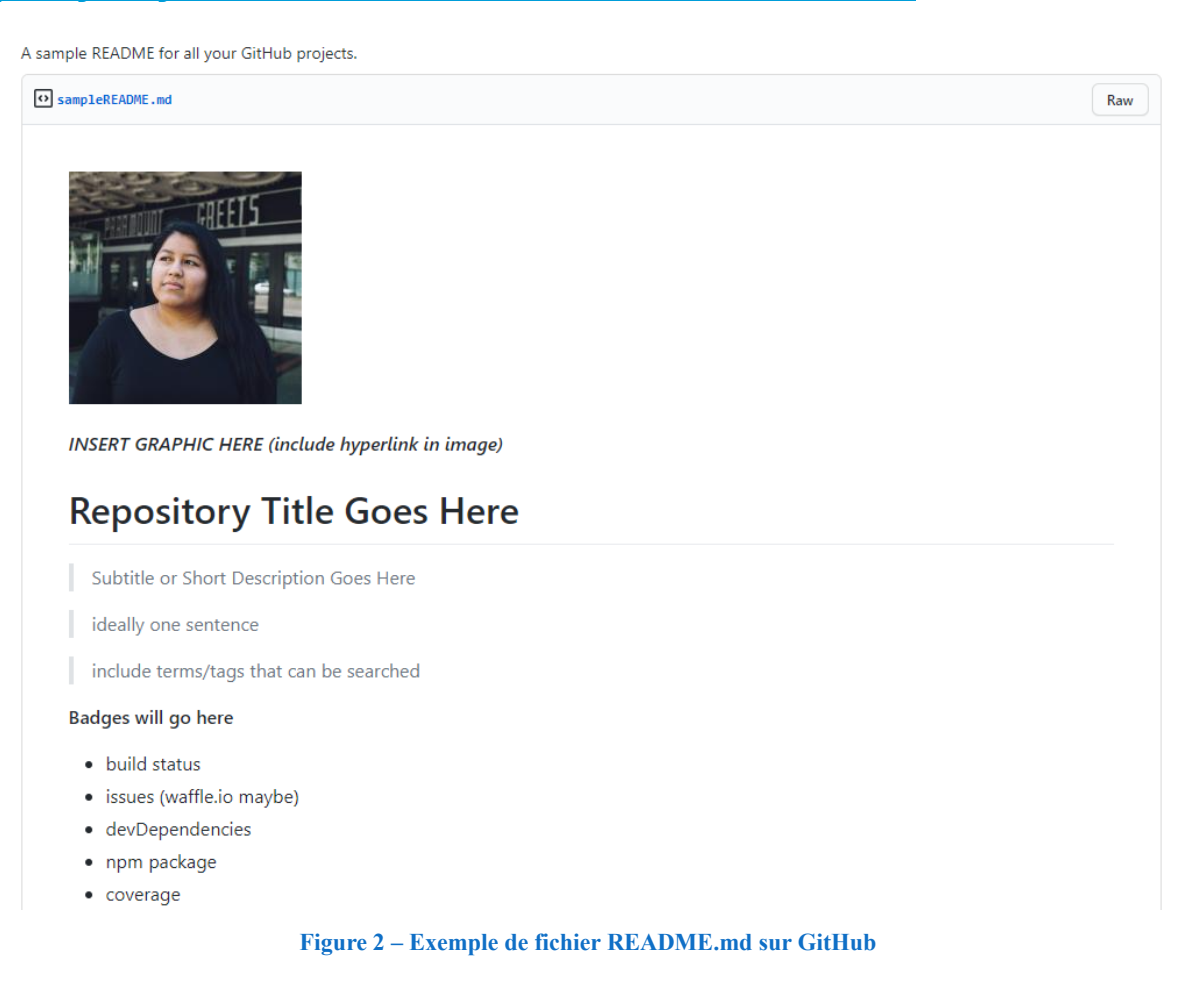

**\_\_\_\_\_\_\_\_\_\_\_\_\_\_\_\_\_\_\_\_\_\_\_\_\_\_\_\_\_\_\_\_\_\_\_\_\_\_\_\_\_\_\_\_\_\_\_\_\_\_\_\_\_\_\_\_\_\_\_\_\_\_\_\_\_\_\_\_\_\_\_\_\_\_\_\_\_\_\_\_**